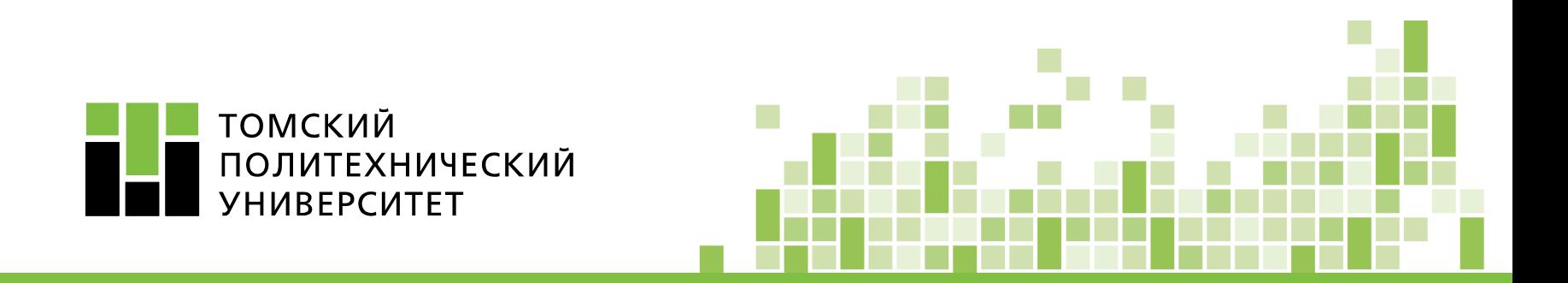

# **МАТЕМАТИЧЕСКОЕ МОДЕЛИРОВАНИЕ В СИСТЕМАХ ЭЛЕКТРОСНАБЖЕНИЯ**

**Никитин Дмитрий Сергеевич, к.т.н., ассистент ОЭЭ ИШЭ 8 корпус (248 аудитория)**  *nikitindmsr@yandex.ru*

Томск – 2019

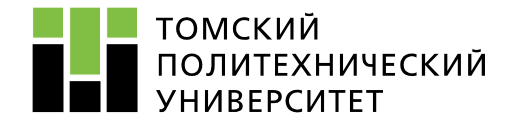

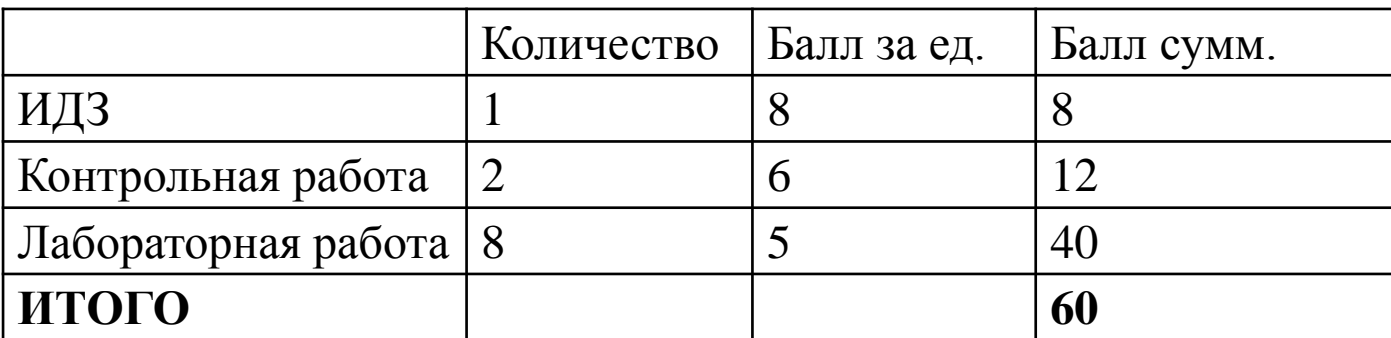

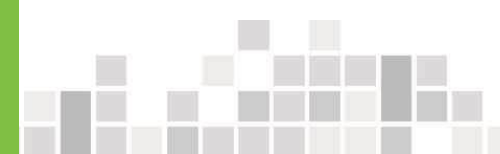

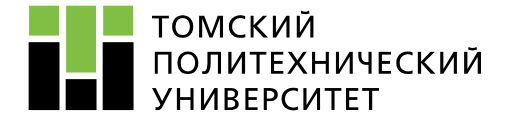

Под **отклонением напряжения** U понимают разность между действительным U и номинальным U<sub>nom</sub> значениями напряжения для данной сети:

$$
\delta U = U - U_{\text{HOM}} \text{ (B, kB)};
$$
\n
$$
\delta U = \frac{U - U_{\text{HOM}}}{U_{\text{HOM}}} 100 \text{ %.}
$$
\n(2.1)

Действительное значение напряжения в электрических сетях однофазного тока определяют как действующее значение напряжения основной частоты  $U_{(1)}$  без учета гармонических составляющих, в сетях трехфазного тока – как действующее значение напряжения прямой последовательности основной частоты  $\mathrm{U}_{1(1)}.$ 

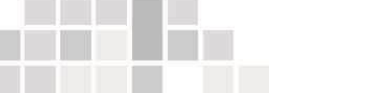

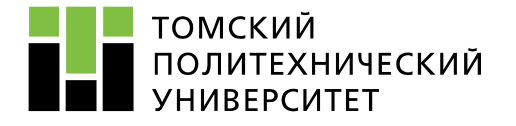

**Согласно ГОСТ 13109-97**, отклонение напряжения характеризуется показателем установившегося отклонения напряжения, для которого установлены следующие нормы:

- **нормально допустимые и предельно допустимые значения установившегося отклонения напряжения δU<sup>у</sup>** на выводах приемников электрической энергии равны соответственно **±5 и ± 10%** от номинального напряжения электрической сети;
- нормально допустимые и предельно допустимые значения установившегося отклонения напряжения в точках общего присоединения потребителей электрической энергии к электрическим сетям напряжением 0,38 кВ и более должны быть установлены в договорах на пользование электрической энергией между энергоснабжающей организацией и потребителем с учетом необходимости выполнения норм настоящего стандарта на выводах приемников электрической энергии.

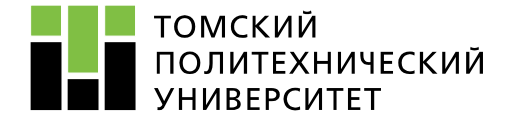

Оценка соответствия показателей КЭ указанным нормам проводится в течение расчетного периода, равного 24 ч.

**Наибольшие и наименьшие значения установившегося отклонения напряжения, определяемые с учетом знака в течение расчетного периода времени, должны находиться в интервале, ограниченном предельно допустимыми значениями**,

**а верхнее и нижнее значения этих показателей КЭ, являющиеся границами интервала, в котором с вероятностью 95% находятся измеренные значения установившегося отклонения напряжения, должны находиться в интервале, ограниченном нормально допустимыми значениями**.

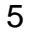

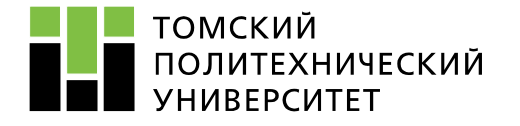

## **Рекомендации на основе ГОСТ**

В условиях нормальной работы приемников электроэнергии отклонения напряжения от номинального значения допускаются в следующих пределах:

- $\bullet$   $-5...+10\%$  на зажимах электродвигателей и аппаратов для их пуска и управления;
- $\bullet$   $-2,5...+5$  % на зажимах приборов рабочего освещения, установленных в производственных помещениях и общественных зданиях, где требуется значительное зрительное напряжение, а также в прожекторных установках наружного освещения;
- на зажимах остальных приемников электроэнергии допускается отклонение напряжения в пределах  $\pm$ 5 % номинального.

В послеаварийных режимах допускается дополнительное понижение напряжения на 5 %.

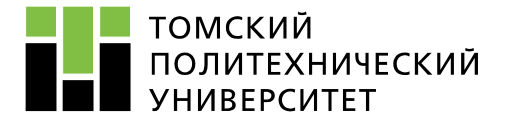

## **Согласно ГОСТ 32144-2013, для отклонения напряжения установлены следующие нормы:**

 положительные и отрицательные отклонения напряжения в точке передачи электрической энергии не должны превышать 10 % номинального значения напряжения в течение 100 % времени интервала в одну неделю.

Установленные нормы медленных изменений напряжения электропитания относятся к 1008 интервалам времени измерений по 10 минут каждый (итого 168 ч или 7 суток).

$$
\delta U_{(-)} = \left[ \left( U_{0-} U_{m(-)} \right) / U_{0} \right] \cdot 100;
$$
  

$$
\delta U_{(+)} = \left[ \left( \left( U_{m(+)} - U_{0} \right) / U_{0} \right] \cdot 100,
$$

 $U_{m(+)}, U_{m(+)}$  – значения напряжения электропитания, меньшие  $U_0$  и большие  $U_0$  соответственно, усредненные в интервале времени 10 мин

*U<sup>0</sup>* — напряжение, равное стандартному номинальному напряжению *Unom*

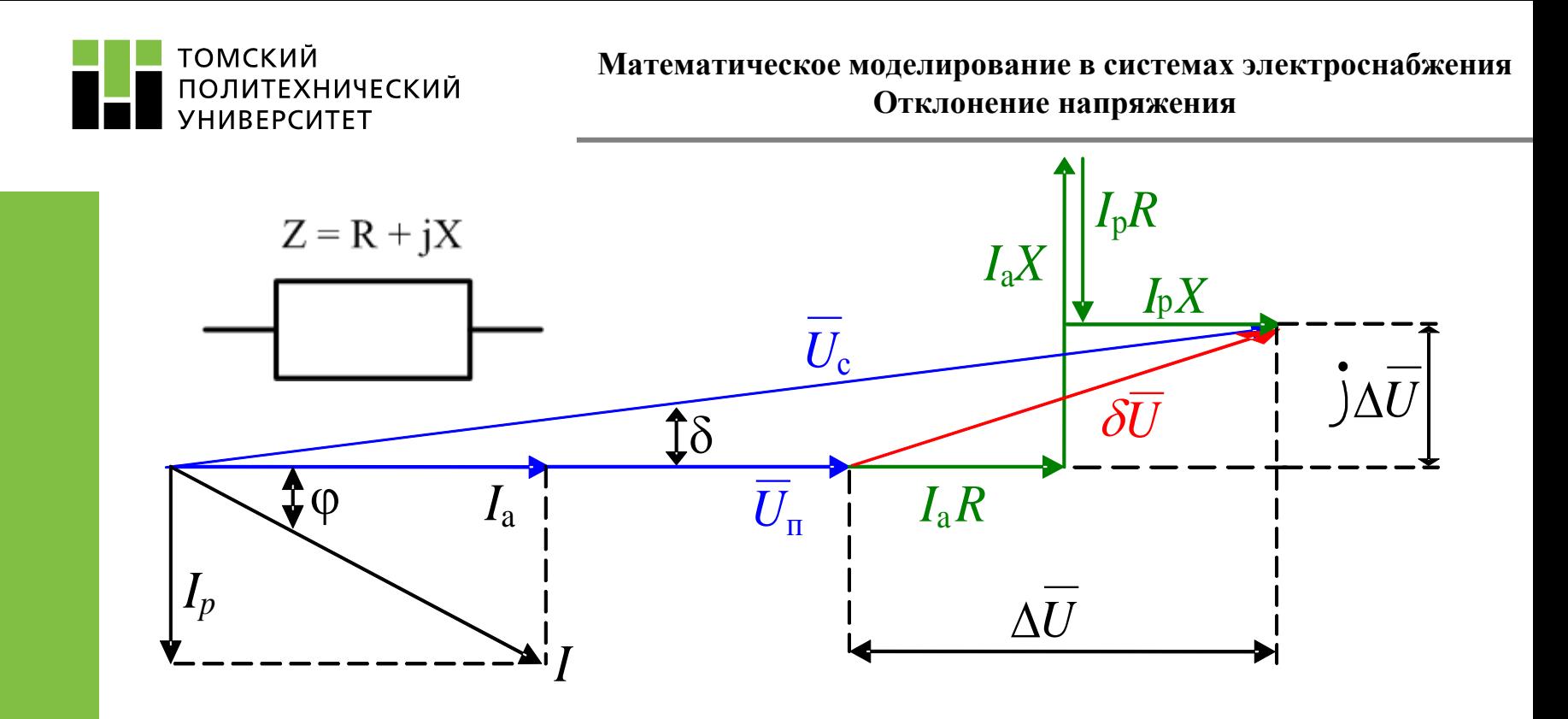

Рисунок - Векторная диаграмма напряжений для простейшей электрической сети.

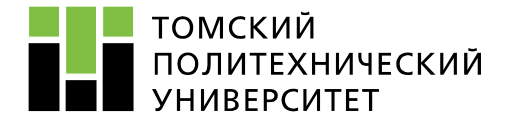

Для определения пределов регулирования напряжения составляются **эпюры напряжений вдоль сети для различных режимов нагрузки**. Кроме того, эпюры позволяют провести проверку выбранного сечения проводников при расчете и проектировании системы электроснабжения.

Эпюра наглядно изображает отклонения напряжения в процентах вдоль сети от центра питания ЦП до электроприемников. Потери напряжения в линиях изображаются наклонными линиями. В трансформаторах имеются потери напряжения, зависящие от нагрузки и коэффициента мощности, и повышения напряжения, зависящие от выбранной ступени трансформации при схеме ПБВ. Эпюра составляется для максимальной, минимальной и послеаварийной нагрузок и дает соответствующие предельные отклонения напряжения. Для практических расчетов удобнее пользоваться таблицами.

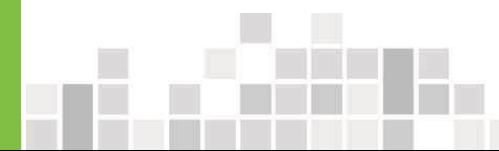

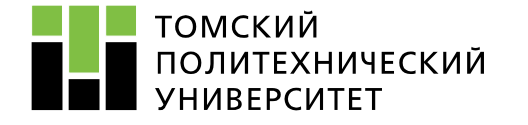

Расчет цеховой сети по условиям допустимой потери напряжения и построение эпюры отклонения напряжения выполняется для цепочки линий от шин ГПП или ЦРП до зажимов одного наиболее удаленного от цеховой ТП или наиболее мощного ЭП для режимов максимальных и минимальных нагрузок (определяется из суточного графика нагрузок), а в случае двухтрансформаторной подстанции – и послеаварийного.

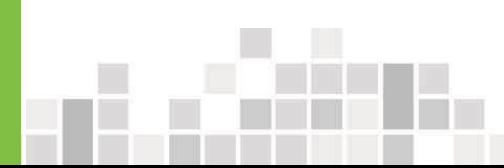

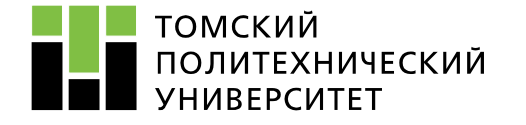

Отклонение напряжения (от Uн ) в любой точке сети рассчитывается по выражению:

$$
V = V_{\text{up}}\% + \delta U_{\text{r}}\% - \Sigma \Delta U\%,
$$

где Vцп – отклонение напряжения в центре питания, которое равно +5 % Uн в режиме максимальных нагрузок и Uн в режиме минимальных нагрузок сети;

δUт – «добавка», создаваемая цеховым трансформатором;

ΔU – сумма потерь напряжения до какой-либо точки сети, начиная с центра питания (ГПП)

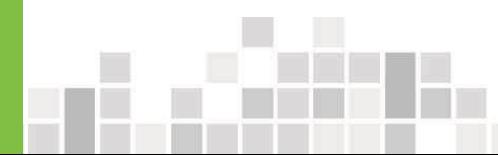

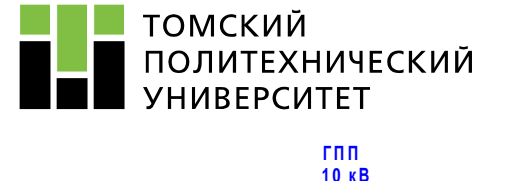

### **Математическое моделирование в системах электроснабжения**

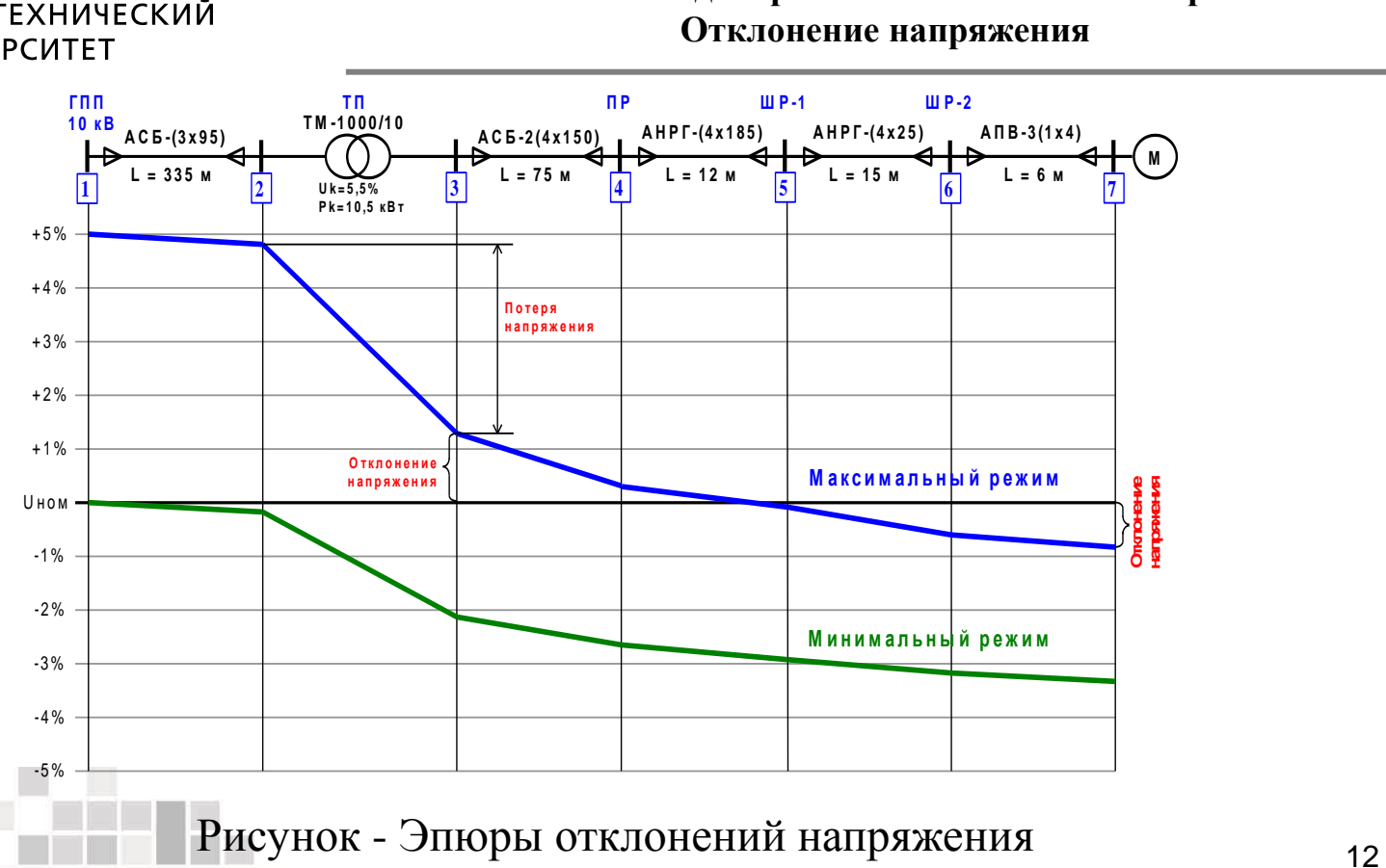

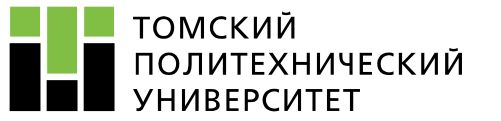

### **Математическое моделирование в системах электроснабжения**

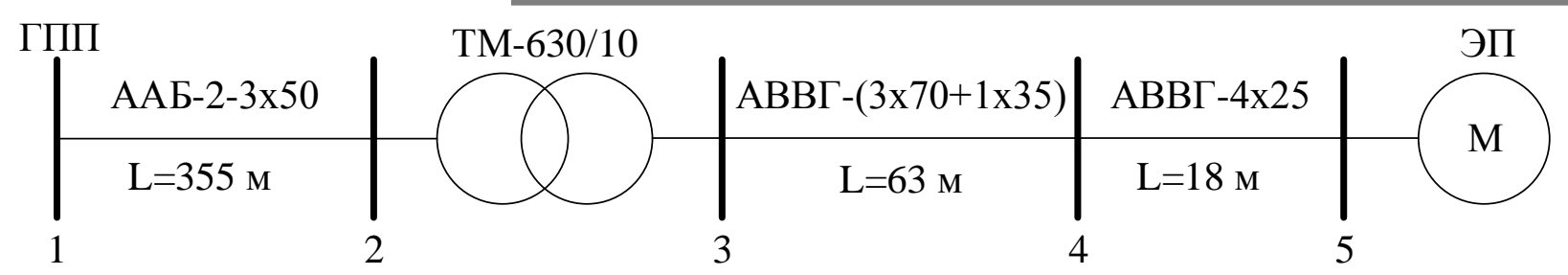

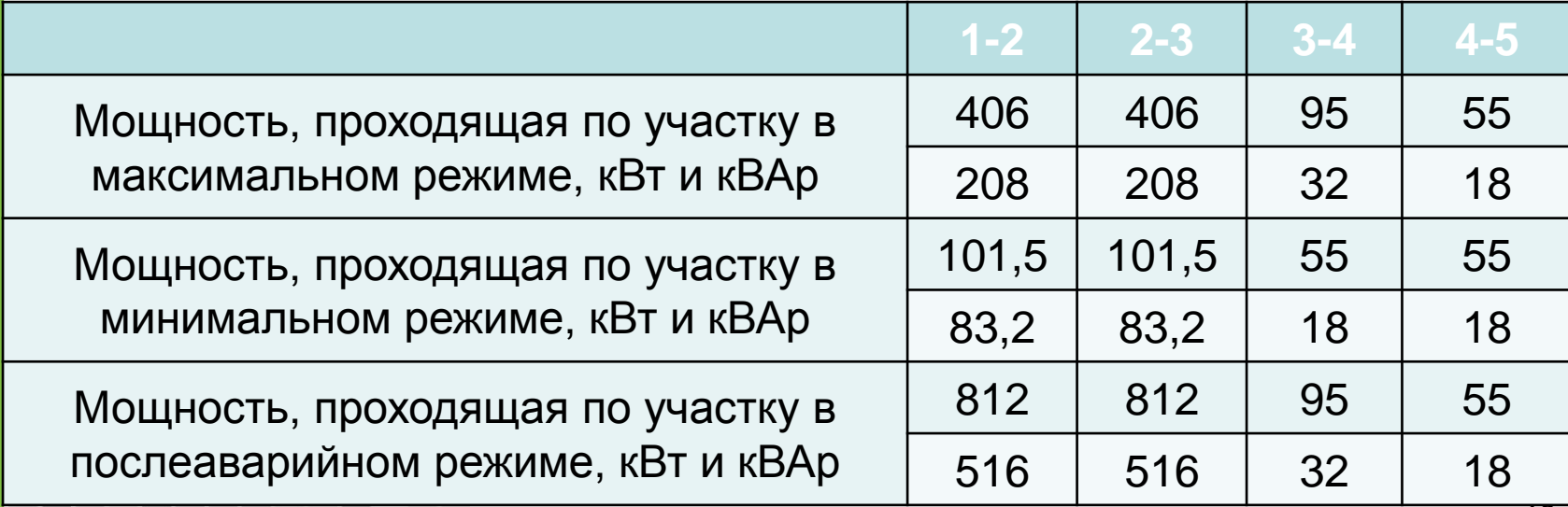

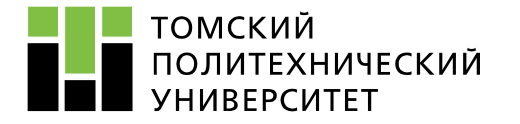

Для трансформаторов:  $\Delta U_{\text{T%}} = \beta_{\text{T}} \cdot (U_a \cdot cos\varphi_2 + U_{\text{p}} \cdot sin\varphi_2) + \frac{\beta_{\text{T}}^2}{200}$  $\frac{p_{\rm T}}{200} \cdot (U_a \cdot \sin \varphi_2 - U_{\rm p} \cdot \cos \varphi_2),$ где  $\beta_{\textrm{\tiny T}}=\frac{S_{\textrm{\tiny p}}}{S_{\textrm{\tiny m}}}$  $S_{\rm H}$ - отношение фактической нагрузки одного трансформатора к номинальной в рассматриваемом режиме работы;  $S_{\rm p}$  - поток мощности, передаваемый через цеховой трансформатор, кВА;  $U_a = \frac{\Delta P_{\rm K3} \cdot 100\%}{S_{\rm max}}$  $S_{\rm HOM.Tp}$ - активная составляющая напряжения короткого замыкания трансформатора КТП, % ( $\Delta P_{\text{K3}}$  - потери активной мощности, к Вт (паспортные данные));

 $U_{\text{p}} = \sqrt{(U_{\text{\tiny K3}})^2 - (U_{\text{a}})^2}$  - реактивная составляющая напряжения короткого замыкания цехового трансформатора, % ( $\Delta U_{\text{K3}}$  - напряжение короткого замыкания, % (паспортные данные));

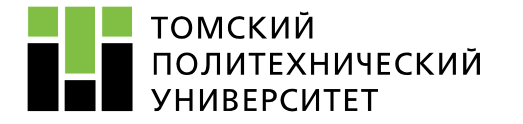

 $cos\varphi_2 = \frac{P_2}{S_2}$  $S_2$  $=\frac{P-\Delta P_{\rm T}}{\sqrt{(P_{\rm T}-1)P_{\rm T}^2+(P_{\rm T}-1)P_{\rm T}^2}$  $\frac{P-\Delta P_{\rm T}}{(P-\Delta P_{\rm T})^2+(Q-\Delta Q_{\rm T})^2}$  - коэффициент мощности для вторичной нагрузки цехового трансформатора, о.е. (Р – поток активной мощности, передаваемой через цеховой трансформатор, кВт; Q – поток реактивной мощности, передаваемой через цеховой трансформатор, кВАр; ΔР=0,02S – потери активной мощности, в цеховом трансформаторе, кВт; ΔQ=0,1S – потери реактивной мощности, в цеховом трансформаторе, кВАр);

 $\sin\varphi_2$  – определяется через  $\cos\varphi_2$  по тригонометрическим формулам; Также можно определить их:

$$
cos\varphi_2 = \frac{P_p}{S_p} \text{ if } sin\varphi_2 = \frac{Q_p}{S_p}
$$

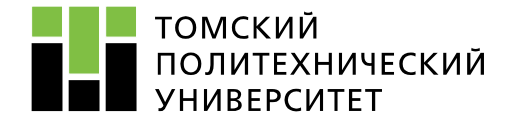

Для линий:  $\Delta U_{\pi\%} =$  $P \cdot R + Q \cdot X$  $10 \cdot U^2$ 

где R и X – активное и индуктивное сопротивления участка линии, Ом; U – напряжение на данном участке цепи (в начале участка),к В; ΔU – отклонение напряжения на соответствующем участке цепи, %; Р – поток активной мощности, передаваемый по соответствующему участку цепи, кВт; Q – поток реактивной мощности, передаваемый по соответствующему

участку цепи, кВАр.

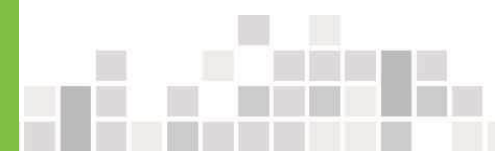

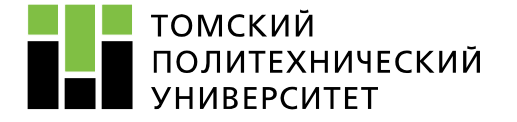

## **Математическое моделирование в системах электроснабжения Расчет потерь напряжения**

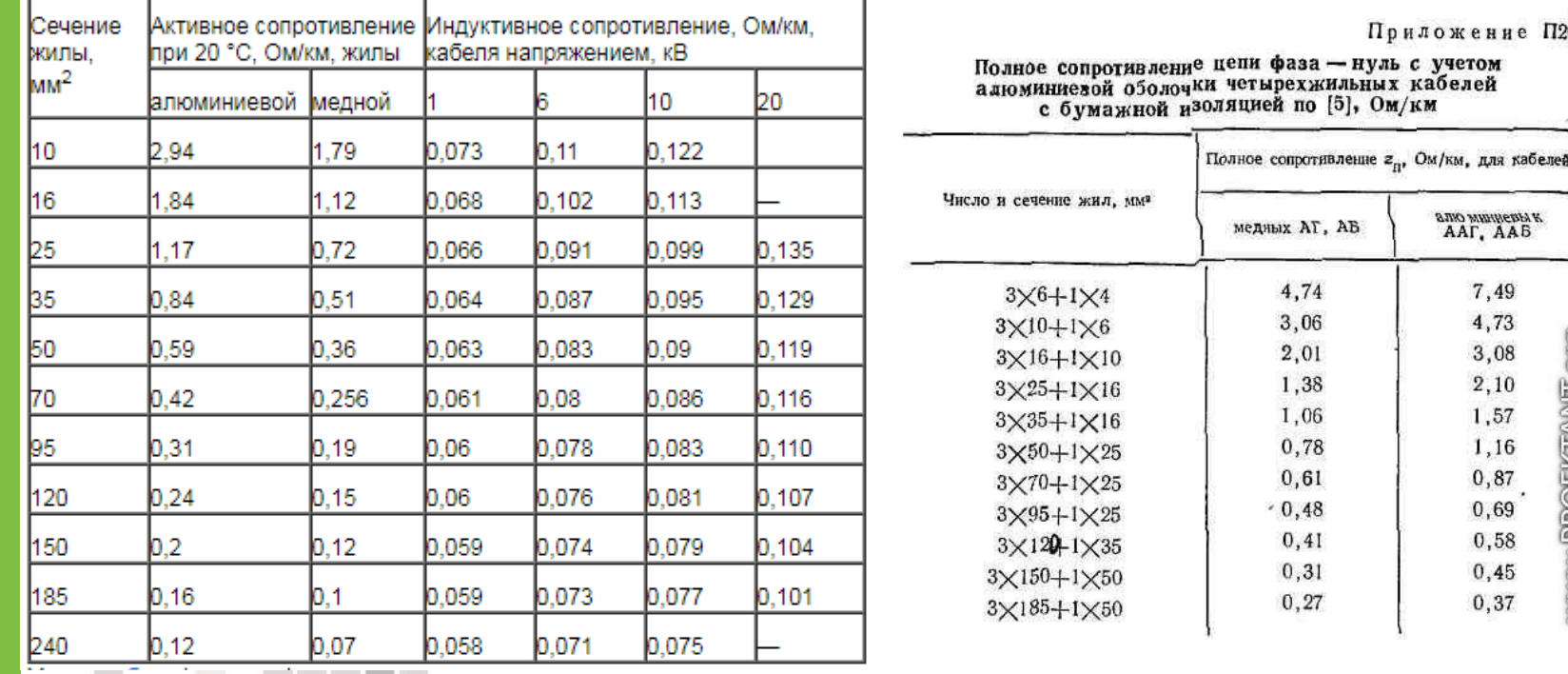

 $\Pi 20$ 

WWW.PROEKIANIT.org

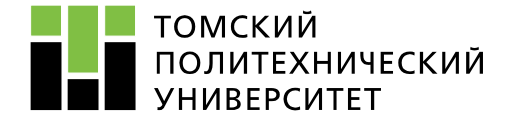

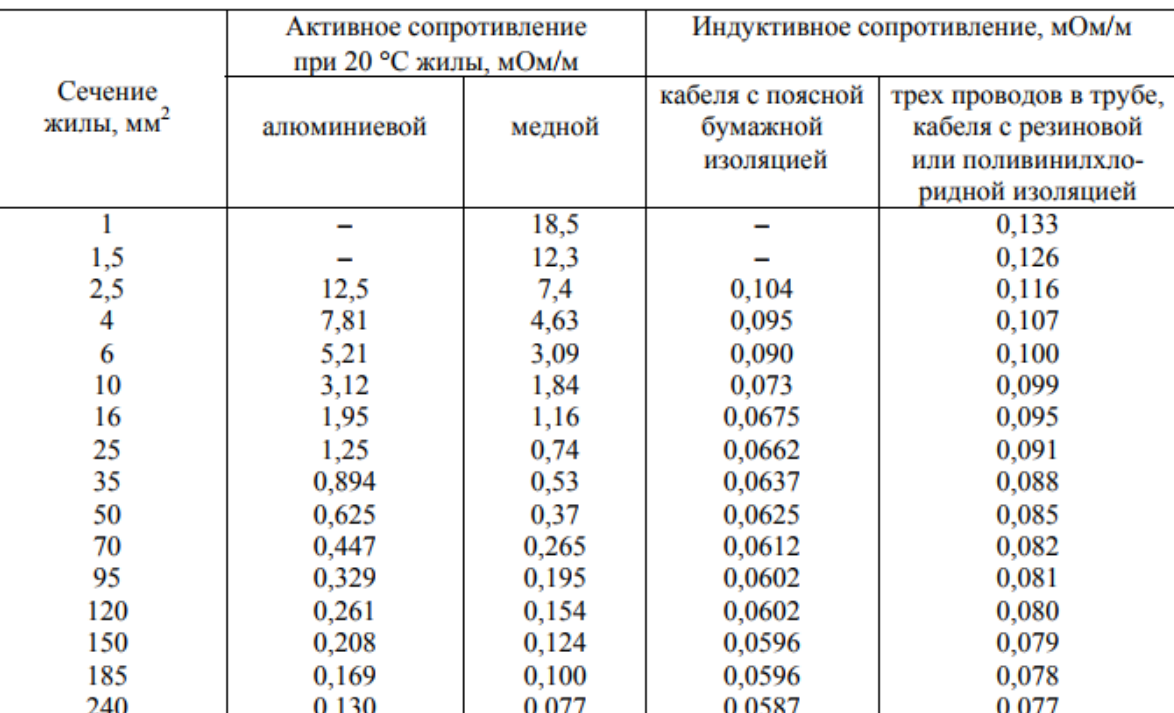

### Значения сопротивлений кабелей напряжением 1 кВ

### **Математическое моделирование в системах электроснабжения Расчет потерь напряжения**

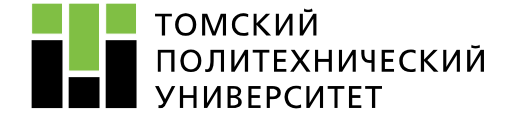

### $6$  KB  $10<sub>K</sub>B$  $20 \text{ }\mathrm{KB}$ 35 KB Сече $r_{\rm o}$ , O<sub>M</sub> ние Алю $b_{\alpha}$  $b_{\alpha}$  $b_{\alpha}$  $b_{\alpha}$  $x_{0}$  $x_{o}$ , OM  $x_{0}$ , O<sub>M</sub> жилы. Мель  $x_{0}$ , O<sub>M</sub>  $O<sub>M</sub>$ миний квар квар квар квар  $MM<sup>2</sup>$ 1.84 3,10 0,110 2,3 10  $\overline{\phantom{0}}$  $\overline{\phantom{0}}$  $\overline{\phantom{0}}$  $\overline{\phantom{0}}$ 0,102 2,6 5.9 16 1,15 1,94 0.113  $\overline{\phantom{0}}$ 25 0.74 1.24 0,091  $4,1$ 0.099 8,6 0.135 24,8  $\overline{\phantom{0}}$ 35 0,52 0,89 0,087 4,6 0,095 10,7 0,129 27,6  $\overline{\phantom{0}}$  $\overline{\phantom{m}}$ 0,37 0,62 0,083 5,2 11,7 31,8 50 0,090 0,119  $\overline{\phantom{0}}$ 35,9 70 0,26 0,443 0,08 0,086 13,5 0,116 0,137 86 6,6 0,326 0,078 8,7 40.0 95 95 0.194 0.083 15.6 0,110 0.126 0,258 42,8 120 0.153 0,076 9,5 0,081 16,9 0,107 0,120 99 0,122 0,206 0,074 10,4 0,079 47,0 112 150 18,3 0,104 0,116 0,167 11,7 0,077 51,0 185 0.099 0,073 20,0 0,101 0,113 115 240 0,77 0,129 0,071 13,0 0,075 21,5 0,098 52,8 0,111 119 0.103 0.095 57.6 0,097 127 300 0.061  $\overline{\phantom{0}}$  $\overline{\phantom{m}}$  $\overline{\phantom{0}}$  $\overline{\phantom{0}}$ 0.046 0.077 0.092 64,0 400  $\overline{\phantom{0}}$  $\overbrace{\phantom{1232211}}$  $\overline{\phantom{0}}$  $\overline{\phantom{0}}$

Расчетные данные кабелей с бумажной изоляцией (на 1 км)

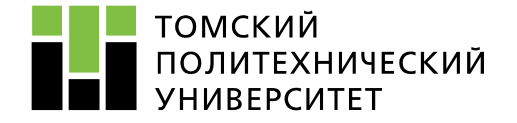

Трансформаторы трехфазные силовые общего назначения двухобмоточные

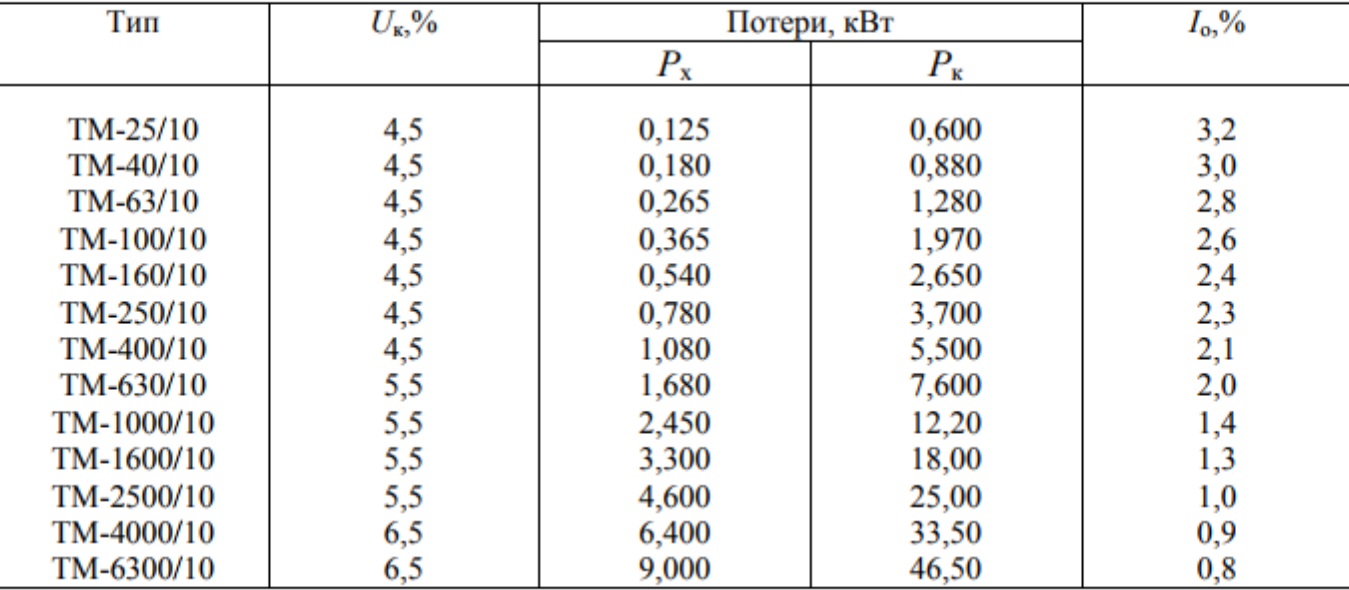

с охлаждением естественным масляным (М)

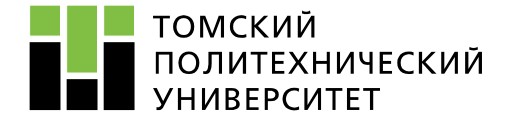

## **Математическое моделирование в системах электроснабжения Расчет потерь напряжения**

Сопротивления понижающих трансформаторов с вторичным напряжением 0,4

### $\kappa$ B

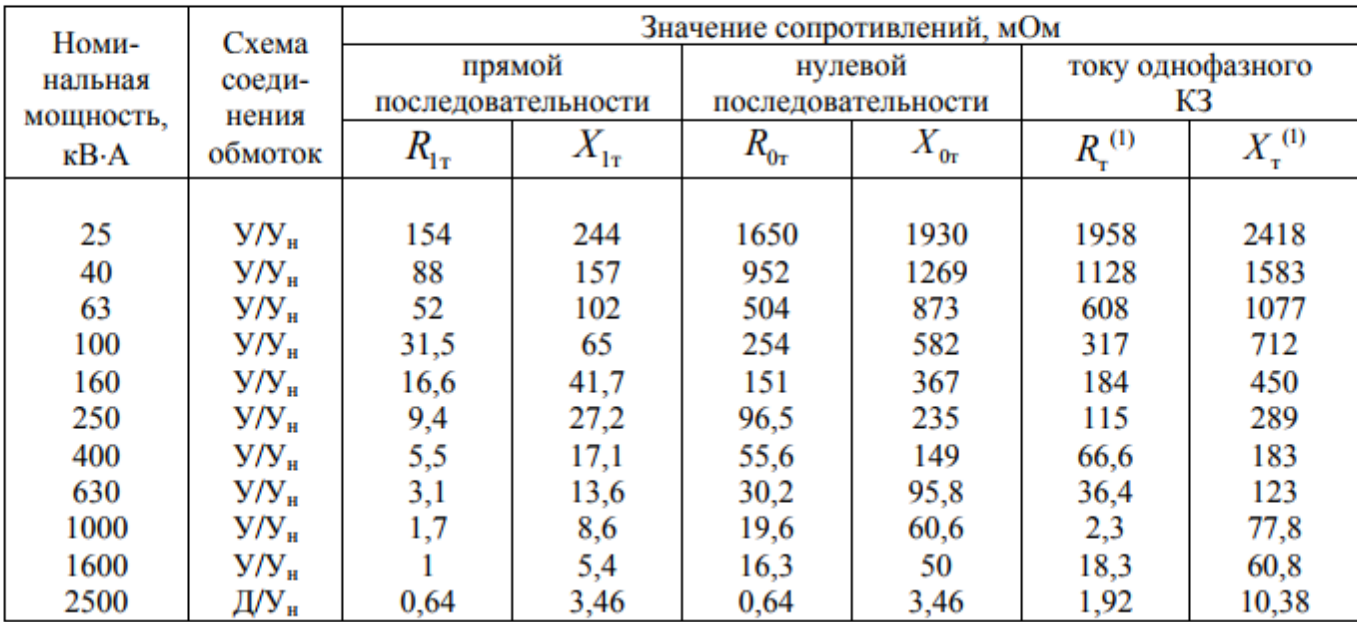

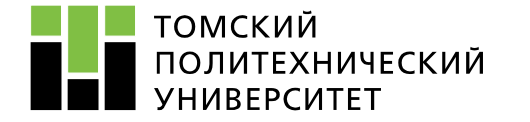

**24.2**  
\n
$$
\Delta U_{12} = \frac{P_{12} \cdot R_{12} + Q_{12} \cdot X_{12}}{10 \cdot U_1^2}
$$
\n
$$
R_{12} = \frac{r_{12} \cdot l_{12}}{n} = \frac{0.59 \cdot 0.355}{2} = 0.105 \text{ OM}
$$
\n
$$
X_{12} = \frac{x_{12} \cdot l_{12}}{n} = \frac{0.09 \cdot 0.355}{2} = 0.016 \text{ OM}
$$
\n
$$
P_{12} = 406 \text{ KBr}, Q_{12} = 208 \text{ KBAp}, \qquad U_1 = 1.05 \cdot U_{HOM} = 1.05 \cdot 10 = 10.5 \text{ KB}
$$
\n
$$
\Delta U_{12} = \frac{406 \cdot 0.105 + 208 \cdot 0.016}{10 \cdot 10.5^2} = 0.0415 \text{ %}
$$
\n
$$
\Delta U_{12} = 0.0415 \cdot \frac{10500}{100} = 4.36 \text{ B}
$$
\n
$$
U_2 = 10500 - 4.36 = 10495.64 \text{ B}
$$

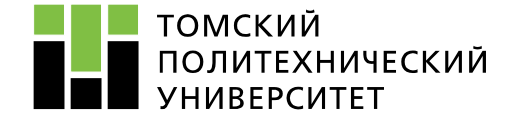

Участок 2-3:  $\Delta U_{23} = \beta_{\rm r} \cdot (U_a \cdot cos\varphi_2 + U_{\rm p} \cdot sin\varphi_2) + \frac{\beta_{\rm r}^2}{200} \cdot (U_a \cdot sin\varphi_2 - U_{\rm p} \cdot cos\varphi_2)$  $\beta_{\rm T} = \frac{S_{\rm p}}{S_{\rm H}} = \frac{\sqrt{P_{\rm p}^2 + Q_{\rm p}^2}}{S_{\rm H}} = \frac{\sqrt{406^2 + 208^2}}{630} = 0,724$ <br>  $U_{\rm a} = \frac{\Delta P_{\rm K3} \cdot 100\%}{S_{\rm H}} = \frac{7,6 \cdot 100\%}{630} = 1,206\%$ <br>  $U_{\rm p} = \sqrt{U_{\rm K3}^2 - U_{\rm a}^2} = \sqrt{5,5^2 - 1,2^2} = 5,366\%$  $\Delta P_{\text{T}} = P_{\text{xx}} + \beta_{\text{T}}^2 \cdot P_{\text{K3}} = 1,68 + 0,724^2 \cdot 7,6 = 5,66 \text{ KBr}$ <br>  $\Delta Q_{\text{T}} = S_{\text{H}} \cdot \frac{I_{\text{xx}}}{100} + \beta_{\text{T}}^2 \cdot S_{\text{H}} \cdot \frac{U_{\text{K3}}}{100} = \Delta Q_{\text{T}} =$ =  $630 \cdot \frac{2}{100} + 0.724^2 \cdot 630 \cdot \frac{5.5}{100} = 30.76 \text{ kBAp}$ 23

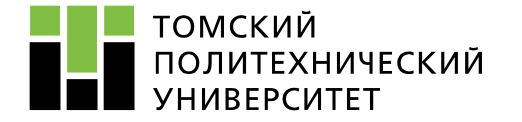

$$
P'_2 = P_{23} - \Delta P_{\rm T} = 406 - 5,66 = 400,34 \text{ kBr}
$$
  
\n
$$
Q'_2 = Q_{23} - \Delta Q_{\rm T} = 208 - 30,76 = 177,24 \text{ kBAp}
$$
  
\n
$$
S'_2 = \sqrt{P'_2}^2 + Q'_2^2 = \sqrt{400,34^2 + 177,24^2} = 435,81 \text{ kBA}
$$
  
\n
$$
\cos\varphi_2 = \frac{P'_2}{S'_2} = \frac{400,34}{435,81} = 0,918 \sin\varphi_2 = \frac{Q'_2}{S'_2} = \frac{177,24}{435,81} = 0,406
$$
  
\n
$$
\Delta U_{23} = 0,72 \cdot (1,2 \cdot 0,92 + 5,3 \cdot 0,4) + \frac{0,72^2}{200} \cdot (1,2 \cdot 0,4 - 5,3 \cdot 0,92) = 2,31 \text{ %}
$$
  
\n
$$
\Delta U_{23} = 2,31 \cdot \frac{10495,64}{100} = 242,43 \text{ B}
$$
  
\n
$$
U_{2\text{BH}} = 10495,64 - 242,43 = 10253,21 \text{ B}
$$
  
\n
$$
U_{2\text{HH}} = U_3 = 400 \cdot \frac{10253,21}{10000} = 410,12 \text{ B}
$$

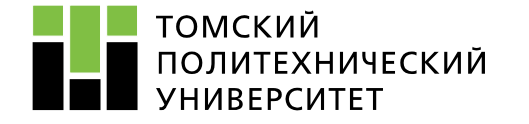

Математическое моделирование в системах электроснабжения Максимальный режим нагрузки

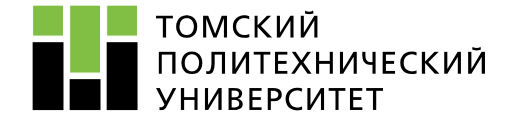

**Математическое моделирование в системах электроснабжения Максимальный режим нагрузки**

*Участок 4-5:* ∆<sup>45</sup> = <sup>45</sup> ∙ <sup>45</sup> + <sup>45</sup> ∙ <sup>45</sup> 10 ∙ <sup>4</sup> 2 <sup>45</sup> = <sup>45</sup> ∙ <sup>45</sup> = 1,25 ∙ 0,018 1 = 0,022 Ом Х<sup>45</sup> = х<sup>45</sup> ∙ <sup>45</sup> = 0,091 ∙ 0,018 1 = 0,002 Ом <sup>45</sup> = 55 кВт, <sup>45</sup> = 18 кВАр, <sup>4</sup> = 403 В ∆<sup>45</sup> = 55 ∙ 0,022 + 18 ∙ 0,002 10 ∙ 0,403<sup>2</sup> = 0,767 % ∆<sup>45</sup> = 0,767 ∙ 403 100 = 3,1 В <sup>5</sup> = 403 − 3,1 = 399,9 В

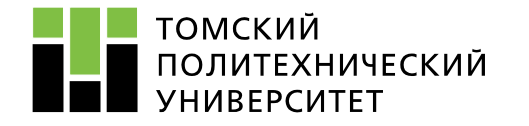

Математическое моделирование в системах электроснабжения Минимальный режим нагрузки

27

**14.2**  
\n
$$
\Delta U_{12} = \frac{P_{12} \cdot R_{12} + Q_{12} \cdot X_{12}}{10 \cdot U_1^2}
$$
\n
$$
R_{12} = \frac{r_{12} \cdot l_{12}}{n} = \frac{0.62 \cdot 0.355}{2} = 0.11 \text{ OM}
$$
\n
$$
X_{12} = \frac{x_{12} \cdot l_{12}}{n} = \frac{0.09 \cdot 0.355}{2} = 0.016 \text{ OM}
$$
\n
$$
P_{12} = 101.5 \text{ KBT}, \qquad Q_{12} = 83.2 \text{ KBAp},
$$
\n
$$
U_1 = U_{\text{HOM}} = 10 \text{ KB}
$$
\n
$$
\Delta U_{12} = \frac{101.5 \cdot 0.11 + 83.2 \cdot 0.016}{10 \cdot 10^2} = 0.0125 \text{ W}
$$
\n
$$
\Delta U_{12} = 0.013 \cdot \frac{10000}{100} = 1.25 \text{ B } U_2 = 10000 - 1.25 = 9998,75B
$$

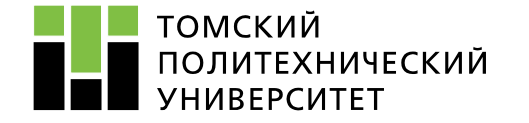

Участок 2-3:  $\Delta U_{23} = \beta_{\rm r} \cdot (U_a \cdot cos\varphi_2 + U_{\rm p} \cdot sin\varphi_2) + \frac{\beta_{\rm r}^2}{200} \cdot (U_a \cdot sin\varphi_2 - U_{\rm p} \cdot cos\varphi_2)$  $\beta_{\text{T}} = \frac{S_{\text{p}}}{S_{\text{H}}} = \frac{\sqrt{P_{\text{p}}^2 + Q_{\text{p}}^2}}{S_{\text{H}}} = \frac{\sqrt{101.5^2 + 83.2^2}}{630} = 0.208$ <br>  $U_{\text{a}} = \frac{\Delta P_{\text{K3}} \cdot 100\%}{S_{\text{H}}} = \frac{7.6 \cdot 100\%}{630} = 1.206\%$ <br>  $U_{\text{p}} = \sqrt{U_{\text{K3}}^2 - U_{\text{a}}^2} = \sqrt{5.5^2 - 1.2^2} = 5.$  $\Delta P_{\rm T} = P_{\rm xx} + \beta_{\rm T}^2 \cdot P_{\rm \scriptscriptstyle K3} = 1.68 + 0.208^2 \cdot 7.6 = 2 \,\, \mathrm{kBT}$  $\Delta Q_{\text{T}} = S_{\text{H}} \cdot \frac{I_{\text{XX}}}{100} + \beta_{\text{T}}^2 \cdot S_{\text{H}} \cdot \frac{U_{\text{K3}}}{100} = \Delta Q_{\text{T}} =$ =  $630 \cdot \frac{2}{100} + 0.208^2 \cdot 630 \cdot \frac{5.5}{100} = 14.1 \text{ kBAp}$ 28

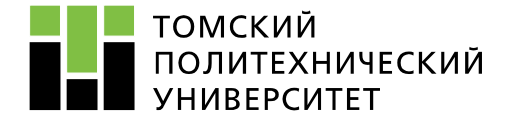

$$
P'_2 = P_{23} - \Delta P_{\rm T} = 101,5 - 2 = 99,5 \text{ kBr}
$$
  
\n
$$
Q'_2 = Q_{23} - \Delta Q_{\rm T} = 83,2 - 14,1 = 69,1 \text{ kBAp}
$$
  
\n
$$
S'_2 = \sqrt{P'_2{}^2 + Q'_2{}^2} = \sqrt{99,5^2 + 69,1^2} = 121,14 \text{ kBA}
$$
  
\n
$$
\cos\varphi_2 = \frac{P'_2}{S'_2} = \frac{99,5}{121,14} = 0,821 \sin\varphi_2 = \frac{Q'_2}{S'_2} = \frac{69,1}{121,14} = 0,57
$$
  
\n
$$
\Delta U_{23} = 0,2 \cdot (1,2 \cdot 0,82 + 5,3 \cdot 0,57) + \frac{0,2^2}{200} \cdot (1,2 \cdot 0,57 - 5,3 \cdot 0,82) = 0,8 \text{ %}
$$
  
\n
$$
\Delta U_{23} = 0,8 \cdot \frac{9998,75}{100} = 80 \text{ B}
$$
  
\n
$$
U_{2_{\text{BH}}} = 9998,75 - 80 = 9918,75 \text{ B}
$$
  
\n
$$
U_{2_{\text{HH}}} = U_3 = 400 \cdot \frac{9918,75}{10000} = 396,75 \text{ B}
$$

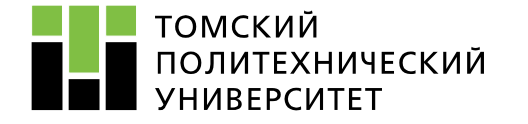

Математическое моделирование в системах электроснабжения Минимальный режим нагрузки

30

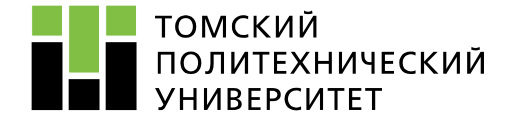

Математическое моделирование в системах электроснабжения Минимальный режим нагрузки

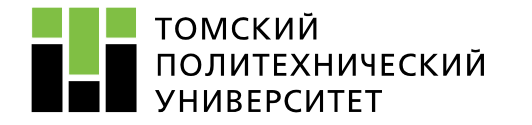

**EXAMPLE 19.2**  
\n
$$
\Delta U_{12} = \frac{P_{12} \cdot R_{12} + Q_{12} \cdot X_{12}}{10 \cdot U_1^2}
$$
\n
$$
R_{12} = \frac{r_{12} \cdot l_{12}}{n} = \frac{0.62 \cdot 0.355}{2} = 0.11 \text{ OM}
$$
\n
$$
X_{12} = \frac{x_{12} \cdot l_{12}}{n} = \frac{0.09 \cdot 0.355}{2} = 0.016 \text{ OM}
$$
\n
$$
P_{12} = 2 \cdot P_{max} = 2 \cdot 406 = 812 \text{ KBr}, \qquad Q_{12} = 2 \cdot Q_{max} = 2 \cdot 208 = 516 \text{ KBAp},
$$
\n
$$
U_1 = 1.05 \cdot U_{\text{HOM}} = 1.05 \cdot 10 = 10.5 \text{ KB}
$$
\n
$$
\Delta U_{12} = \frac{812 \cdot 0.11 + 516 \cdot 0.016}{10 \cdot 10.5^2} = 0.088 \text{ W}
$$
\n
$$
\Delta U_{12} = 0.088 \cdot \frac{10500}{100} = 9.29 \text{ B} \quad U_2 = 10500 - 9.29 = 10400.71 \text{ B}_{32}
$$

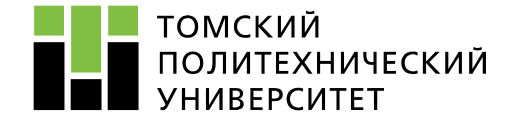

Участок 2-3:  $\Delta U_{23} = \beta_{\rm r} \cdot (U_a \cdot cos\varphi_2 + U_{\rm p} \cdot sin\varphi_2) + \frac{\beta_{\rm r}^2}{200} \cdot (U_a \cdot sin\varphi_2 - U_{\rm p} \cdot cos\varphi_2)$  $\beta_{\text{T}} = \frac{S_{\text{p}}}{S_{\text{H}}} = \frac{\sqrt{P_{\text{p}}^2 + Q_{\text{p}}^2}}{S_{\text{H}}} = \frac{\sqrt{812^2 + 516^2}}{630} = 1,527$ <br>  $U_{\text{a}} = \frac{\Delta P_{\text{K3}} \cdot 100\%}{S_{\text{H}}} = \frac{7,6 \cdot 100\%}{630} = 1,206\%$ <br>  $U_{\text{p}} = \sqrt{U_{\text{N3}}^2 - U_{\text{a}}^2} = \sqrt{5,5^2 - 1,2^2} = 5,366$  $\Delta P_{\text{T}} = P_{\text{xx}} + \beta_{\text{T}}^2 \cdot P_{\text{K3}} = 1,68 + 1,527^2 \cdot 7,6 = 19,4 \text{ KBT}$ <br> $\Delta Q_{\text{T}} = S_{\text{H}} \cdot \frac{I_{\text{xx}}}{100} + \beta_{\text{T}}^2 \cdot S_{\text{H}} \cdot \frac{U_{\text{K3}}}{100} = \Delta Q_{\text{T}} =$  $= 630 \cdot \frac{2}{100} + 1.527^{2} \cdot 630 \cdot \frac{5.5}{100} = 93.4 \text{ KBAp}$ 33

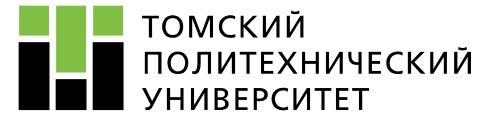

$$
P'_2 = P_{23} - \Delta P_{\rm T} = 812 - 19,4 = 792,6 \text{ kBr}
$$
  
\n
$$
Q'_2 = Q_{23} - \Delta Q_{\rm T} = 516 - 93,4 = 422,6 \text{ kBAp}
$$
  
\n
$$
S'_2 = \sqrt{P'_2{}^2 + Q'_2{}^2} = \sqrt{792,6^2 + 422,6^2} = 898,22 \text{ kBA}
$$
  
\n
$$
\cos\varphi_2 = \frac{P'_2}{S'_2} = \frac{792,6}{898,22} = 0,882 \sin\varphi_2 = \frac{Q'_2}{S'_2} = \frac{422,6}{898,22} = 0,47
$$
  
\n
$$
\Delta U_{23} = 1,527 \cdot (1,2 \cdot 0,882 + 5,3 \cdot 0,47) + \frac{1,527^2}{200} \cdot (1,2 \cdot 0,47 - 5,3 \cdot 0,882) =
$$
  
\n
$$
= 5,37 \frac{9}{6}
$$
  
\n
$$
\Delta U_{23} = 5,37 \cdot \frac{10400,71}{100} = 558,71 \text{ B}
$$
  
\n
$$
U_{2\text{BH}} = 10400,71 - 558,71 = 9842 \text{ B}
$$
  
\n
$$
U_{2\text{HH}} = U_3 = 400 \cdot \frac{9842}{10000} = 393,7 \text{ B}
$$

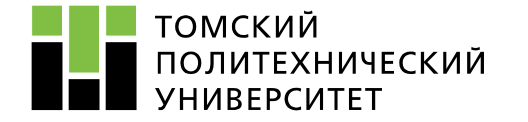

Участок  $3-4$ :  $\Delta U_{34} = \frac{P_{34} \cdot R_{34} + Q_{34} \cdot X_{34}}{10 \cdot U_2^2}$  $R_{34} = \frac{r_{34} \cdot l_{34}}{n} = \frac{0.447 \cdot 0.063}{1} = 0.028 \text{ OM}$ <br>  $X_{34} = \frac{X_{34} \cdot l_{34}}{n} = \frac{0.082 \cdot 0.063}{1} = 0.005 \text{ OM}$  $P_{34} = 95$  KBT,  $Q_{34} = 32$  KBAp,  $U_3 = 393,4$  B<br>  $\Delta U_{34} = \frac{95 \cdot 0.028 + 32 \cdot 0.005}{10 \cdot 0.3934^2} = 1.822$  %  $\Delta U_{34} = 1,822 \cdot \frac{393,7}{100} = 7,17 B$  $U_a = 393.2 - 7.17 = 386.03 B$ 

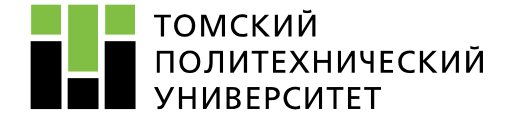

Участок 4-5:  $\Delta U_{45} = \frac{P_{45} \cdot R_{45} + Q_{45} \cdot X_{45}}{10 \cdot U_4^2}$ <br>  $R_{45} = \frac{r_{45} \cdot l_{45}}{n} = \frac{1,25 \cdot 0,018}{1} = 0,022 \text{ OM}$ <br>  $X_{45} = \frac{X_{45} \cdot l_{45}}{n} = \frac{0,091 \cdot 0,018}{1} = 0,002 \text{ OM}$  $P_{45} = 55 \text{ kBr},$   $Q_{45} = 18 \text{ kBAp},$   $U_4 = 836,24 \text{ B}$ <br>  $\Delta U_{45} = \frac{55 \cdot 0.022 + 18 \cdot 0.002}{10 \cdot 0.38624^2} = 0.835 \%$  $\Delta U_{45} = 0.835 \cdot \frac{386.03}{100} = 3.22 B$  $U_{\rm E} = 386.04 - 3.22 = 382.82$  B

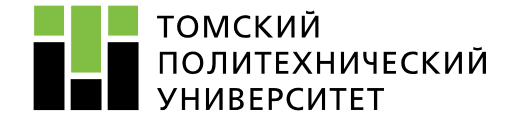

# *Максимальный режим работы*

 $\delta U_1 = 5 \%$ 

 $\delta U_2 = \delta U_2 - \Delta U_{12} = 5 - 0.0415 = 4.9585\%$ 

 $\delta U_3 = \delta U_2 - \Delta U_{23} = 4.9585 - 2.31 = 2.6485\%$ 

 $\delta U_4 = \delta U_3 - \Delta U_{34} = 2{,}6485 - 1{,}678 = 0{,}9705\%$ 

 $\delta U_5 = \delta U_4 - \Delta U_{45} = 0.9705 - 0.767 = 0.2035\%$ 

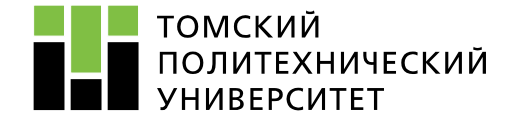

# *Минимальный режим работы*

 $\delta U_1 = 0 \%$ 

$$
\delta U_2 = \delta U_2 - \Delta U_{12} = 0 - 0.0125 = -0.0125 \%
$$

$$
\delta U_3 = \delta U_2 - \Delta U_{23} = -0.0125 - 0.8 = -0.8125 \%
$$

$$
\delta U_4 = \delta U_3 - \Delta U_{34} = -0.8125 - 1.036 = -1.8485 \%
$$

$$
\delta U_5 = \delta U_4 - \Delta U_{45} = -1,8485 - 0,809 = -2,6575 \%
$$

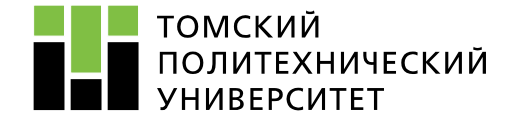

# *Послеаварийный режим работы*

$$
\delta U_1 = 5 - 10\,\%
$$

$$
\delta U_2 = \delta U_2 - \Delta U_{12} = 5 - 0.088 = 4.912\%
$$

$$
\delta U_3 = \delta U_2 - \Delta U_{23} = 4,9125 - 5,37 = -0,4575 \%
$$

$$
\delta U_4 = \delta U_3 - \Delta U_{34} = -0.4575 - 1.822 = -2.2795 \%
$$

$$
\delta U_5 = \delta U_4 - \Delta U_{45} = -2{,}2795 - 0{,}835 = -3{,}1145\%
$$

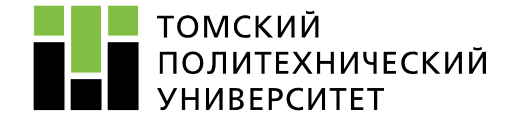

# *Послеаварийный режим работы*

$$
\delta U_1 = 5 - 10\,\%
$$

$$
\delta U_2 = \delta U_2 - \Delta U_{12} = 10 - 0.088 = 9.912\%
$$

$$
\delta U_3 = \delta U_2 - \Delta U_{23} = 9,9125 - 5,37 = 4,5425\%
$$

$$
\delta U_4 = \delta U_3 - \Delta U_{34} = 4{,}5425 - 1{,}822 = 2{,}7205 \%
$$

 $\delta U_5 = \delta U_4 - \Delta U_{45} = 1,8855 - 0,835 = 1,8855\%$ 

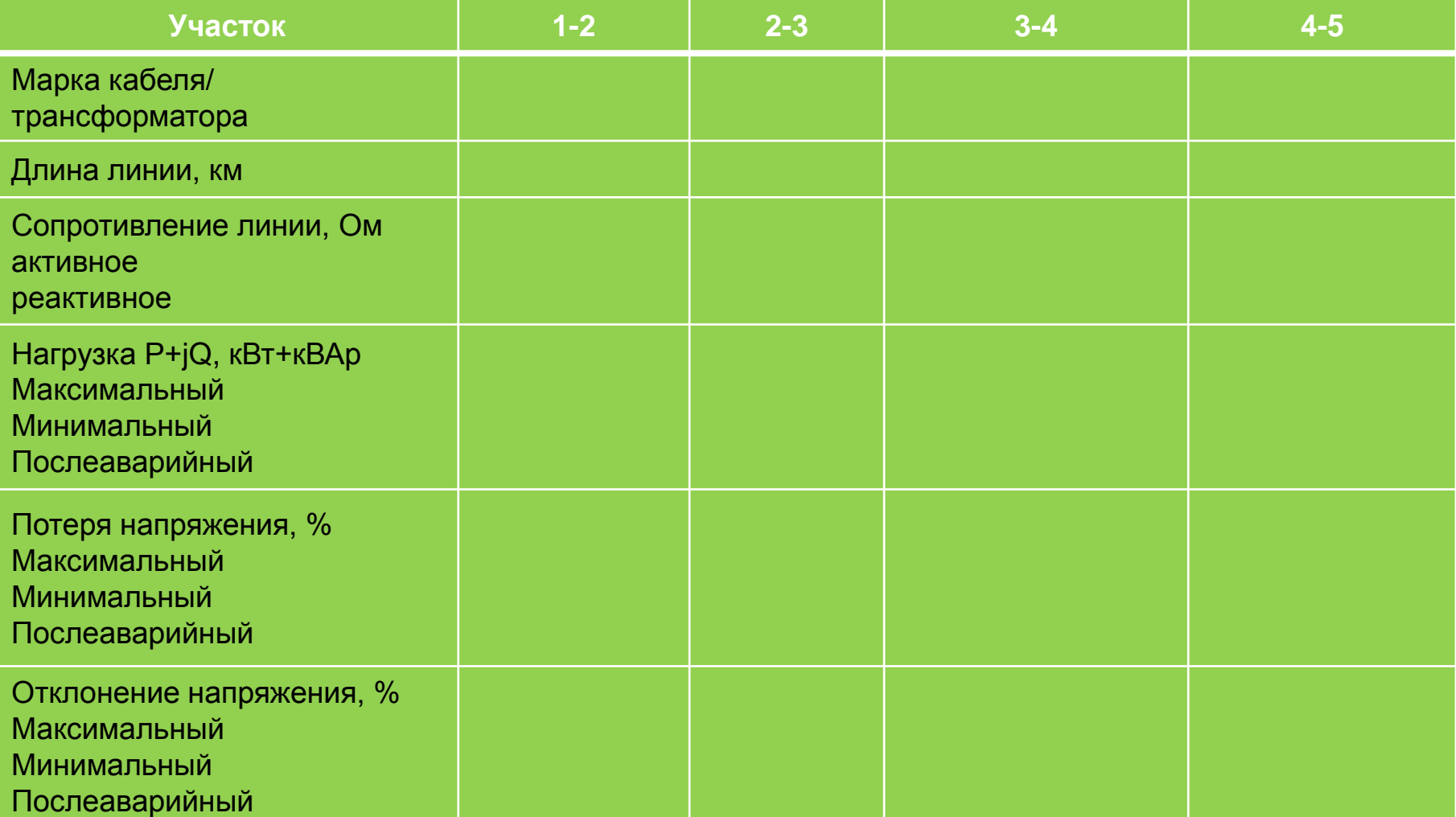

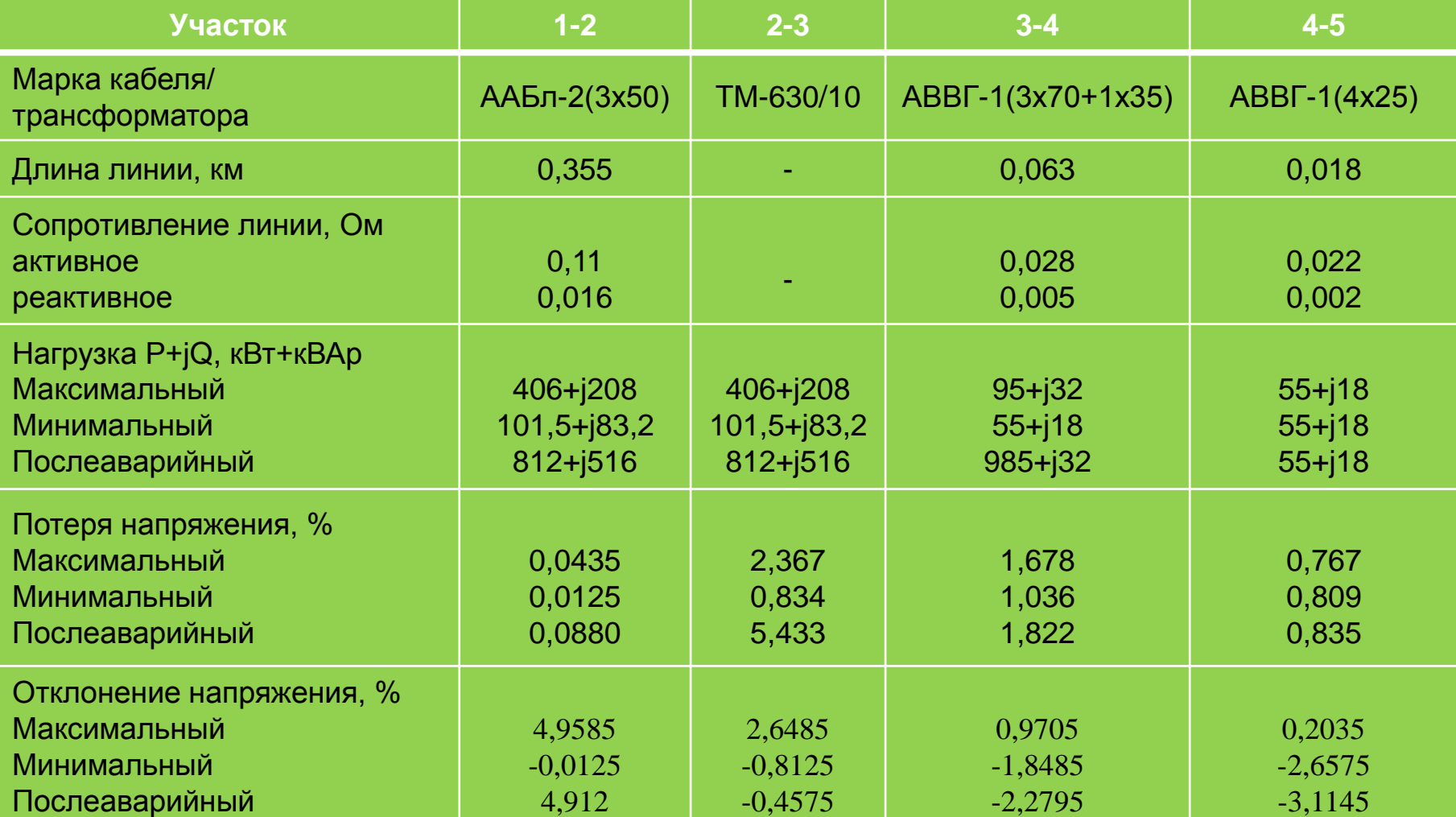

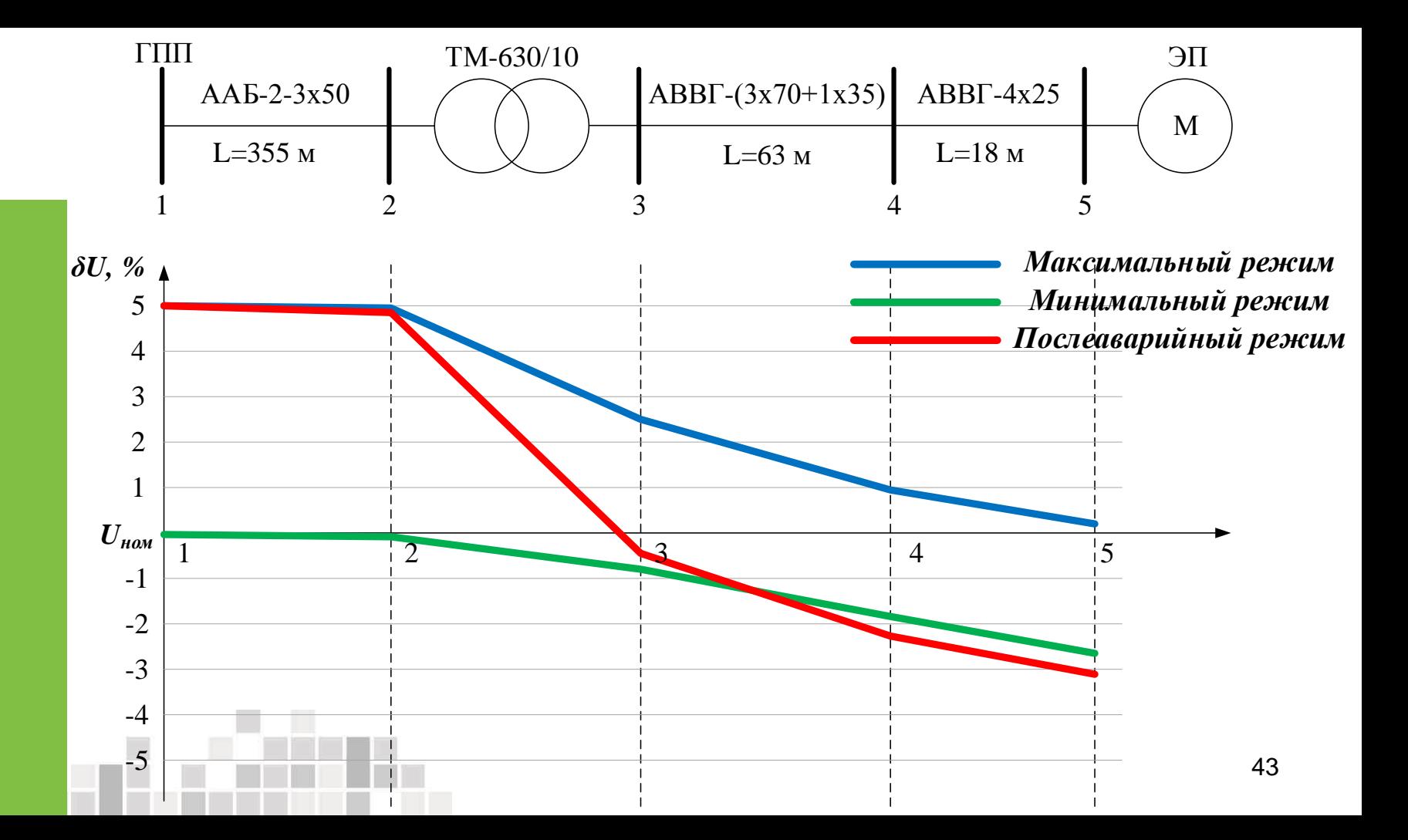